## SAP ABAP table /SAPMP/CE\_API\_VALUE {Char. Names, Char. Values and Selection Column}

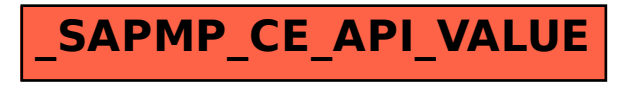